## CAN485 CAN485

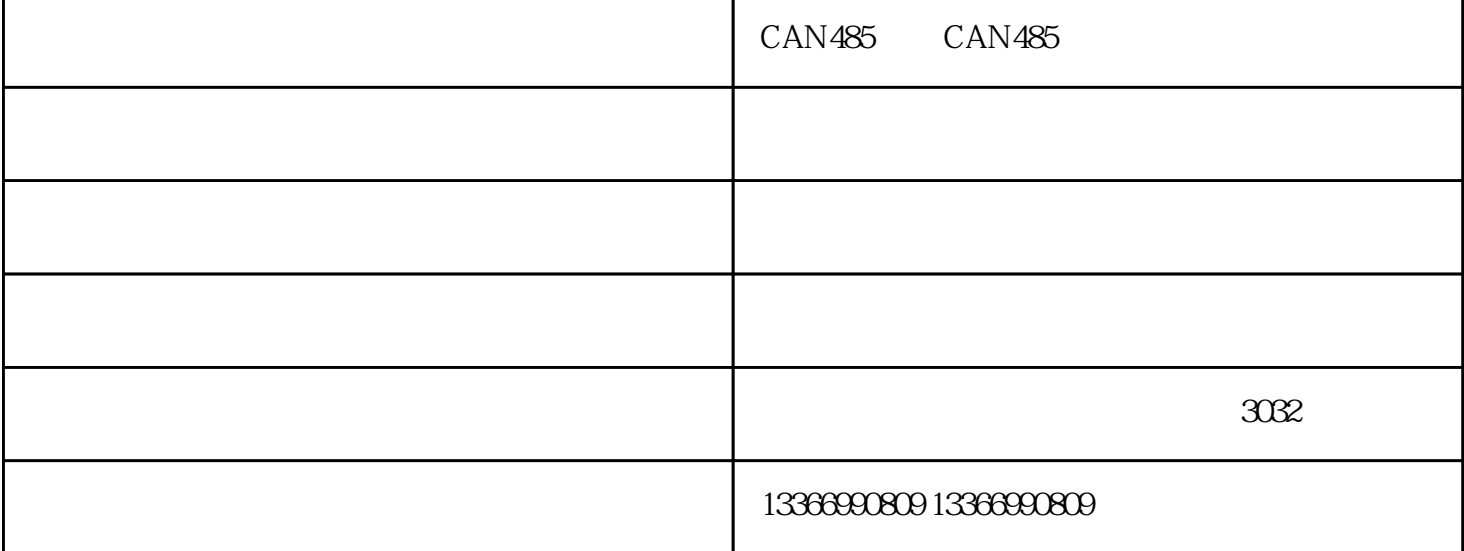

CAN CAN 3

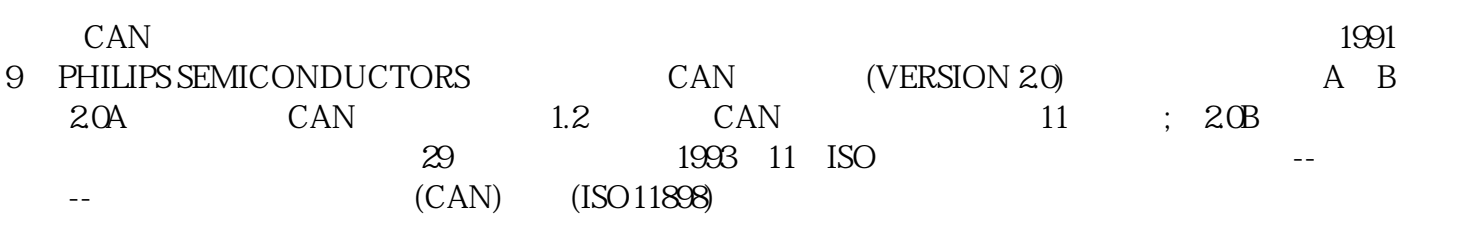

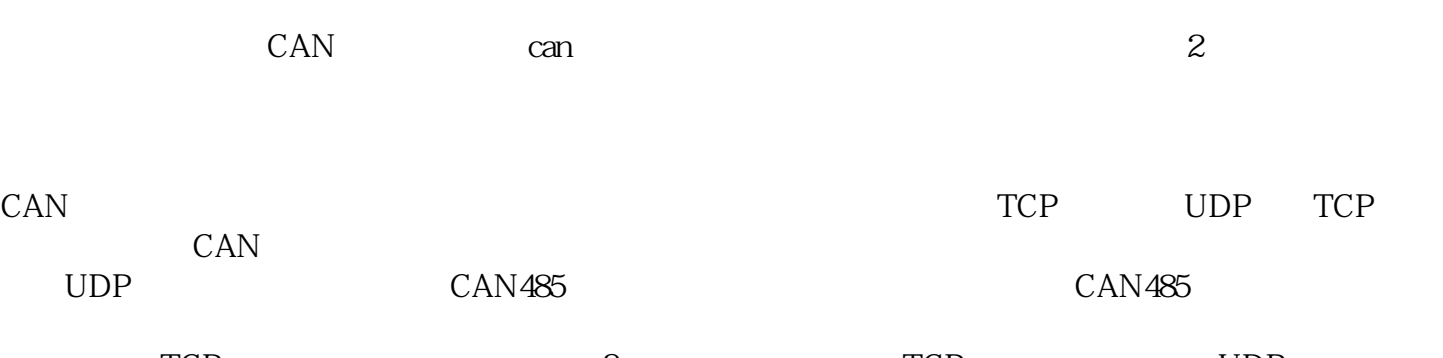

TCP ? TCP UDP

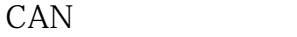

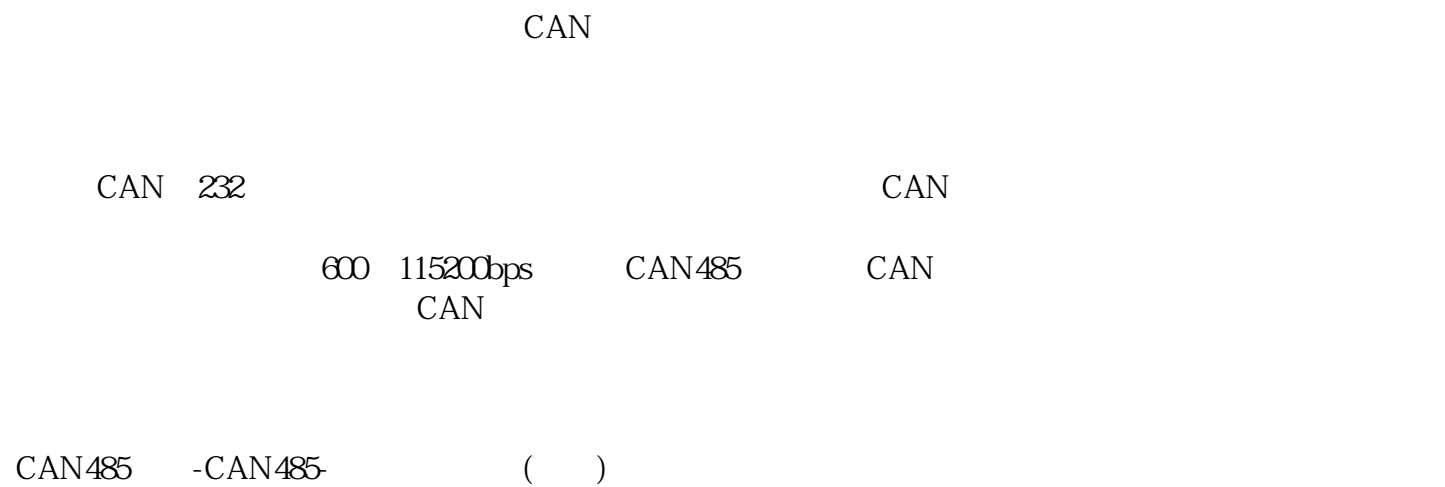

公司是从事"工业数据总线,CAN总线转换器,串口转换器,USB串口转换器"的企业,公司秉承"诚  $\mathcal{C}$